Cerca gli insiemi di tre elementi, scrivi sotto il numero (3) e la parola (tre).

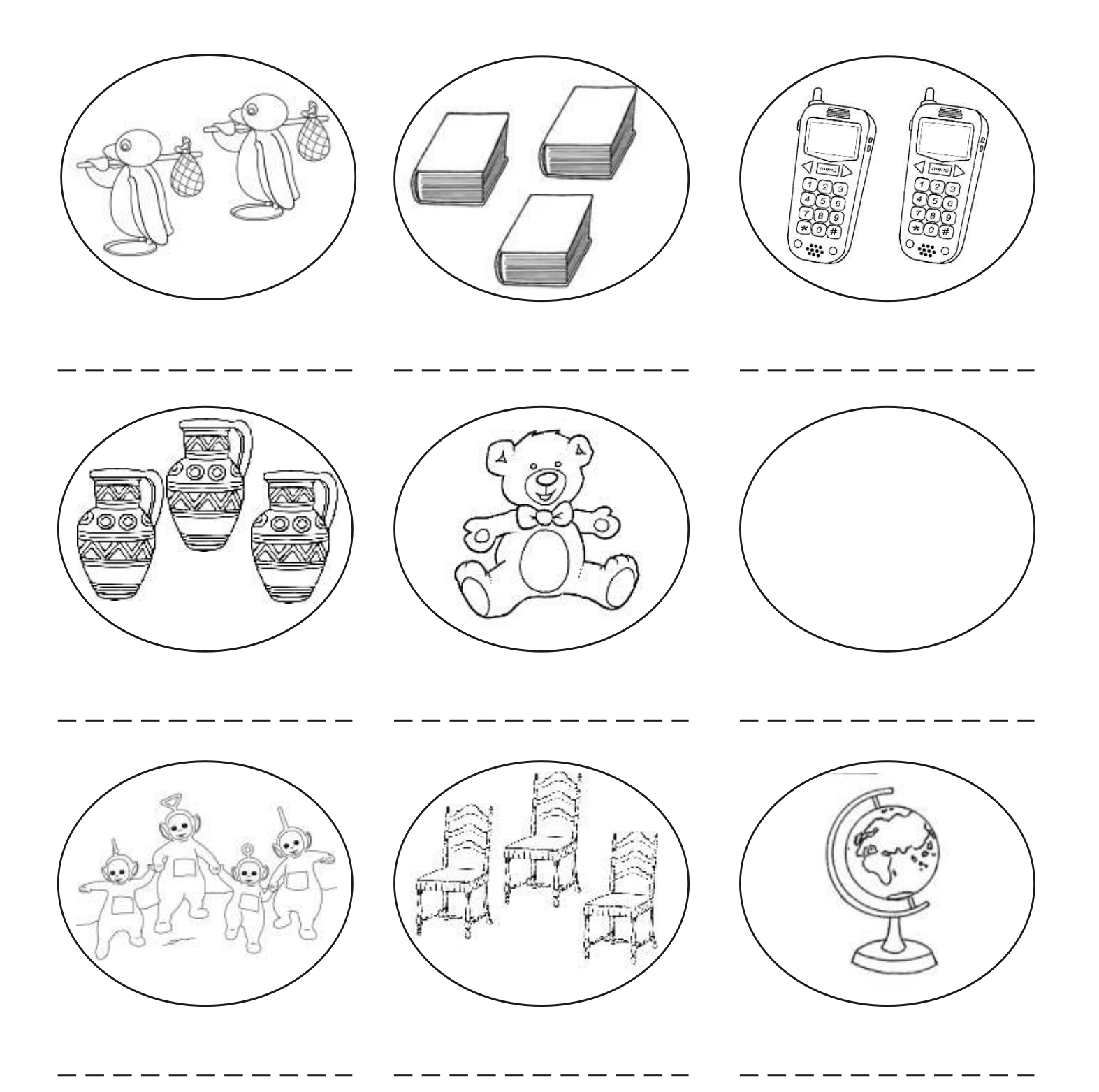

Unisci gli insiemi di 3 element1 al loro numero simbolo

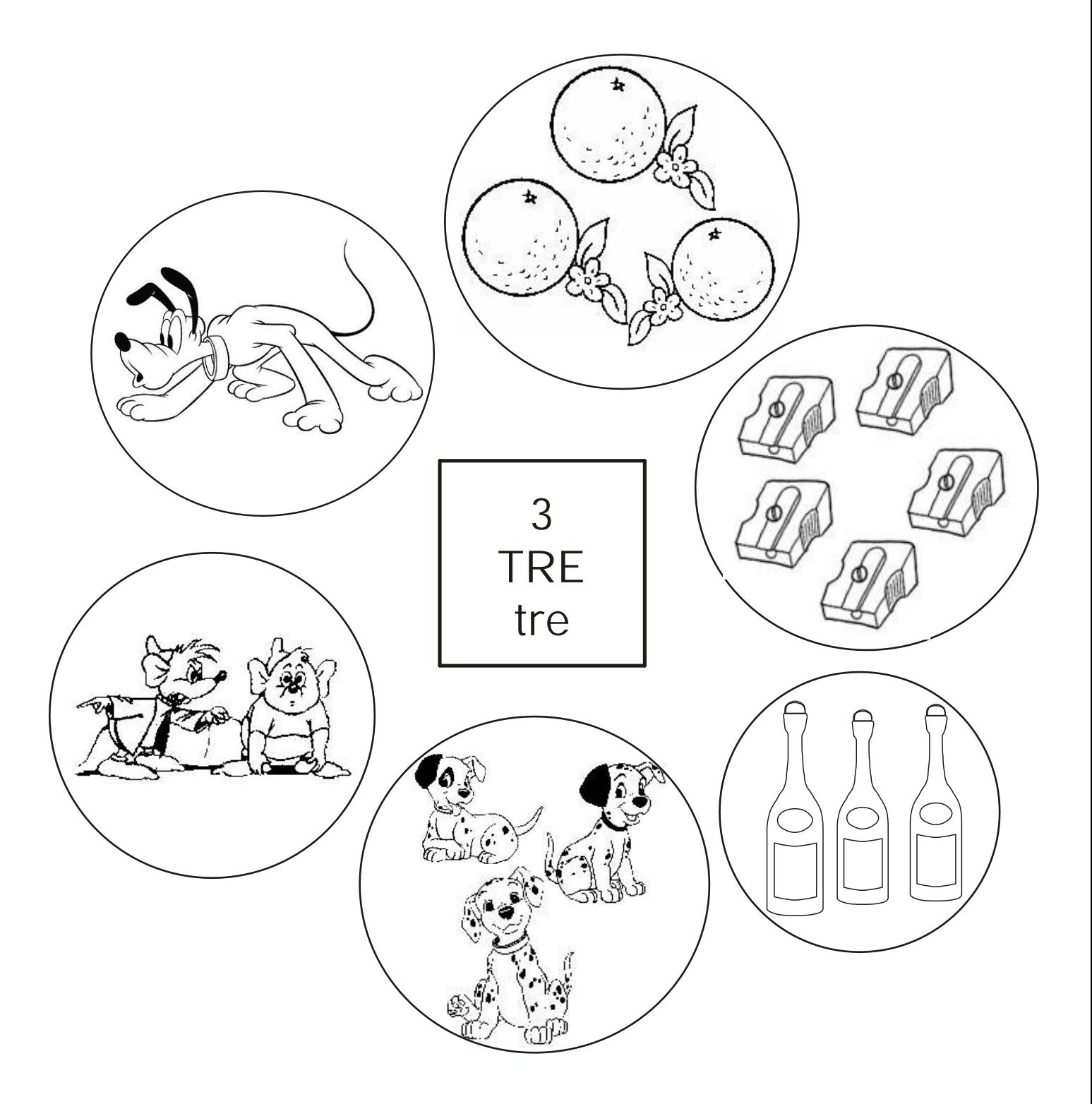